1. It takes two adapters to create a G.hn Coax Network. If you are adding onto an existing G.hn Coax Network, then please skip to Step B. If you are adding on to an already securely paired G.hn Coax Network (i.e. the Security LED is **GREEN**), then you must complete Step C.

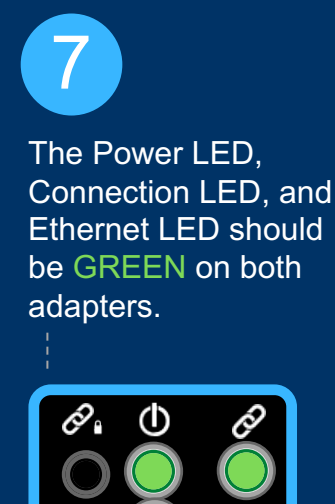

## Get To Know Your G.hn Wave 2 Coax Adapters

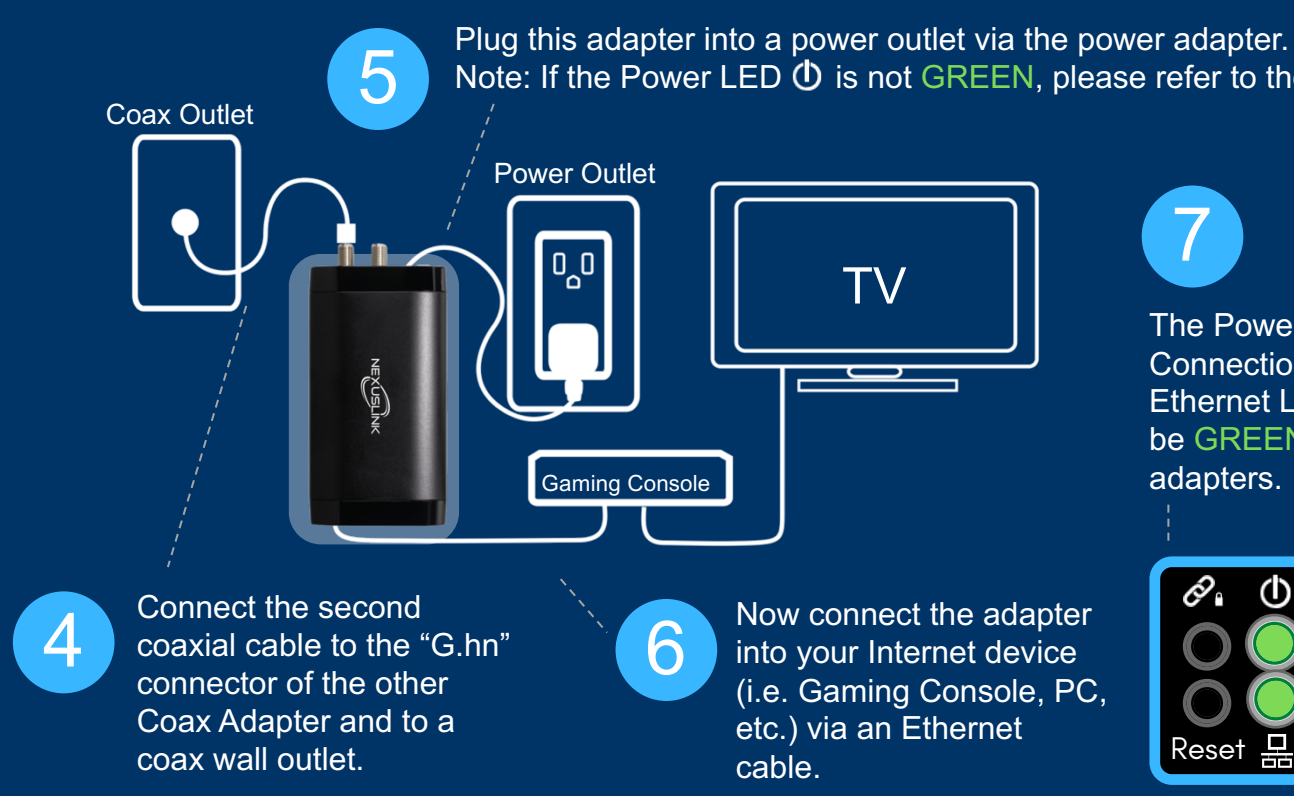

### Left Right

# GCA-2000-KIT G.hn Coax Adapter Kit

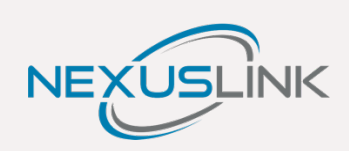

# Quick Installation Guide

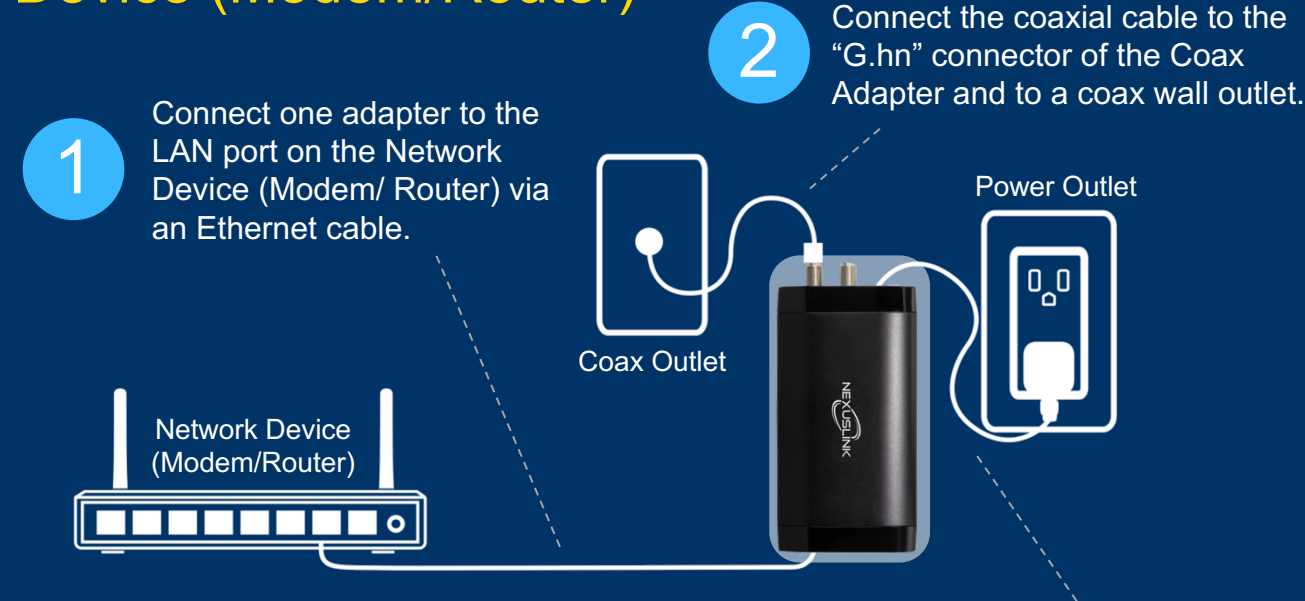

Plug the adapter into a power outlet via the power<br>adapter. Note: If the Power LED ( $\bigcup$  is not GREEN,<br>adapter. Note: If the Power LED ( $\bigcup$  is not GREEN, Plug the adapter into a power outlet via the power **Community of the construction of the following of the following**<br>adapter. Note: If the Power LED (b) is not GREEN, and the state of the other connector of the other then please refer to the FAQs on the back page.

#### A) Set Up the First Adapter Near Your Network Device (Modem/Router)

### B) Set Up the Second Adapter Near Your Internet Device (Smart TV, Gaming Console, PC, etc.)

2. We do not recommend using this G.hn Coax Adapter if you receive Cable & Satellite TV services. If this is your situation, please contact our Tech Support at (855) 313-4433 to discuss alternative options for your connectivity.

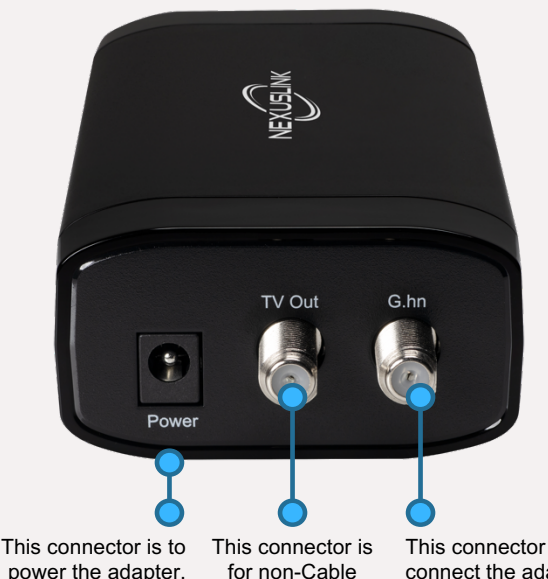

services.

traditional TV power the adapter.

This connector is to connect the adapter to the G.hn Coax network.

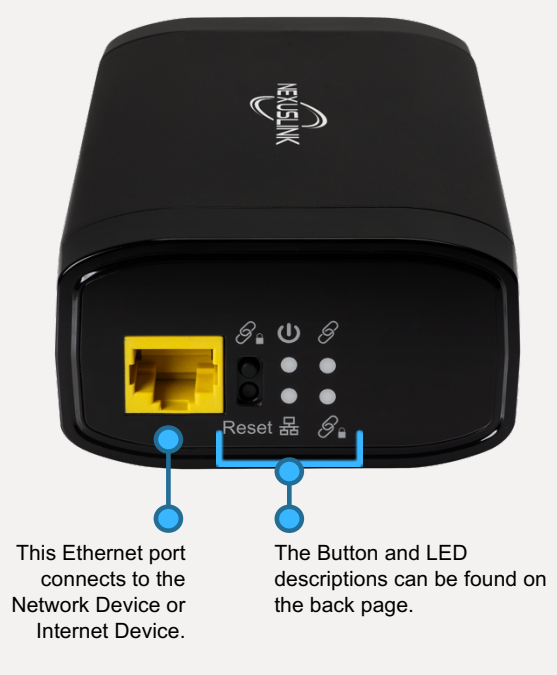

Note: If the Power LED  $\Phi$  is not GREEN, please refer to the FAQs.

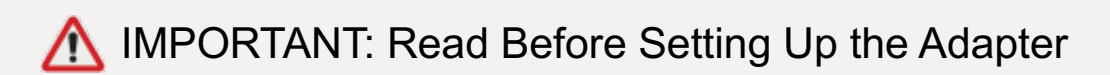

**Q: Which connector should I use to connect my Coax Outlet to the Coax Adapter?** A. Please use the G.hn connector – it is used to transmit networking traffic between your home networking device.

#### **Q. When should I use the TV Out connector?**

A. The TV Out connector is to be used only when transmitting CATV (Community Access Television/ Community Antenna Television) to your TV.

#### **Q: Is the GCA-2000 interoperable with MoCA adapters?**

A: No, it is not. If a location has implemented MoCA over Coax to deliver Internet service, the G.hn over Coax solution will not work in those specific locations due to frequency conflict issues with MoCA over Coax.

A: If your GCA-2000 adapters are not connecting (i.e. the Connection LED  $\mathscr P$  is OFF), then first plug the problem GCA-2000 unit into a coax outlet next to the other GCA-2000 unit; both GCA-2000 having been connected by Ethernet cable to their respective devices (i.e. Network Device, Smart TV, PC, etc.). After approximately 10 seconds, the Connection LED should light up **GREEN**. If not, then first reset both devices by pressing the Reset Button on each adapter for more than 10 seconds. Then go to Step B in the Quick Install Guide and follow the installation steps.

#### **Q: Can I use G.hn Wave 1 and G.hn Wave 2 on the same network?**

A: We do not recommend using G.hn Wave 1 and G.hn Wave 2 together in a single network.

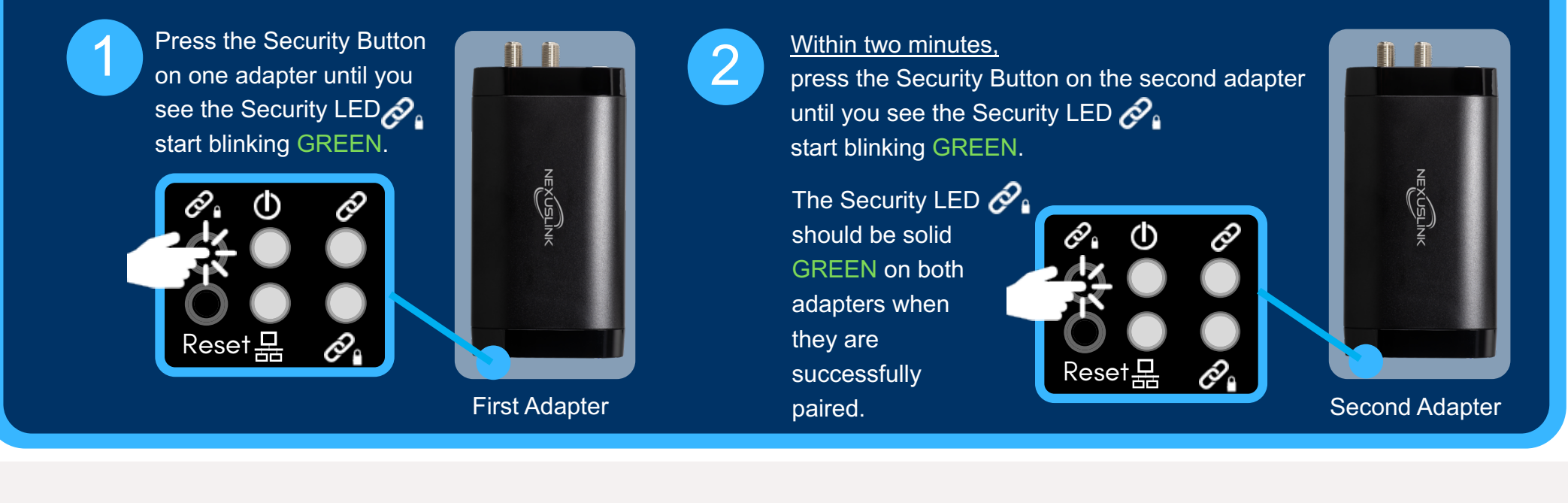

#### **Q: What should I do if my GCA-2000 will not power on?**

A: If your GCA-2000 adapter will not power on, then try using a different power adapter to determine if the power adapter is faulty.

#### **Q: What should I do if my devices will not connect?**

8

### D) The device is now part of a G.hn Coax Network!

Power Specifications ( Alimentation ) : Input 12Vdc, 1A⊝—®—⊕

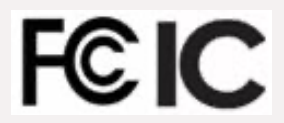

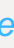

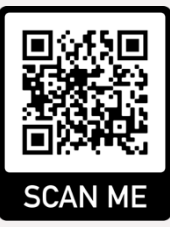

### C) Optional: Create a Secure G.hn Coax Network by Pairing

### Buttons & LEDs Descriptions

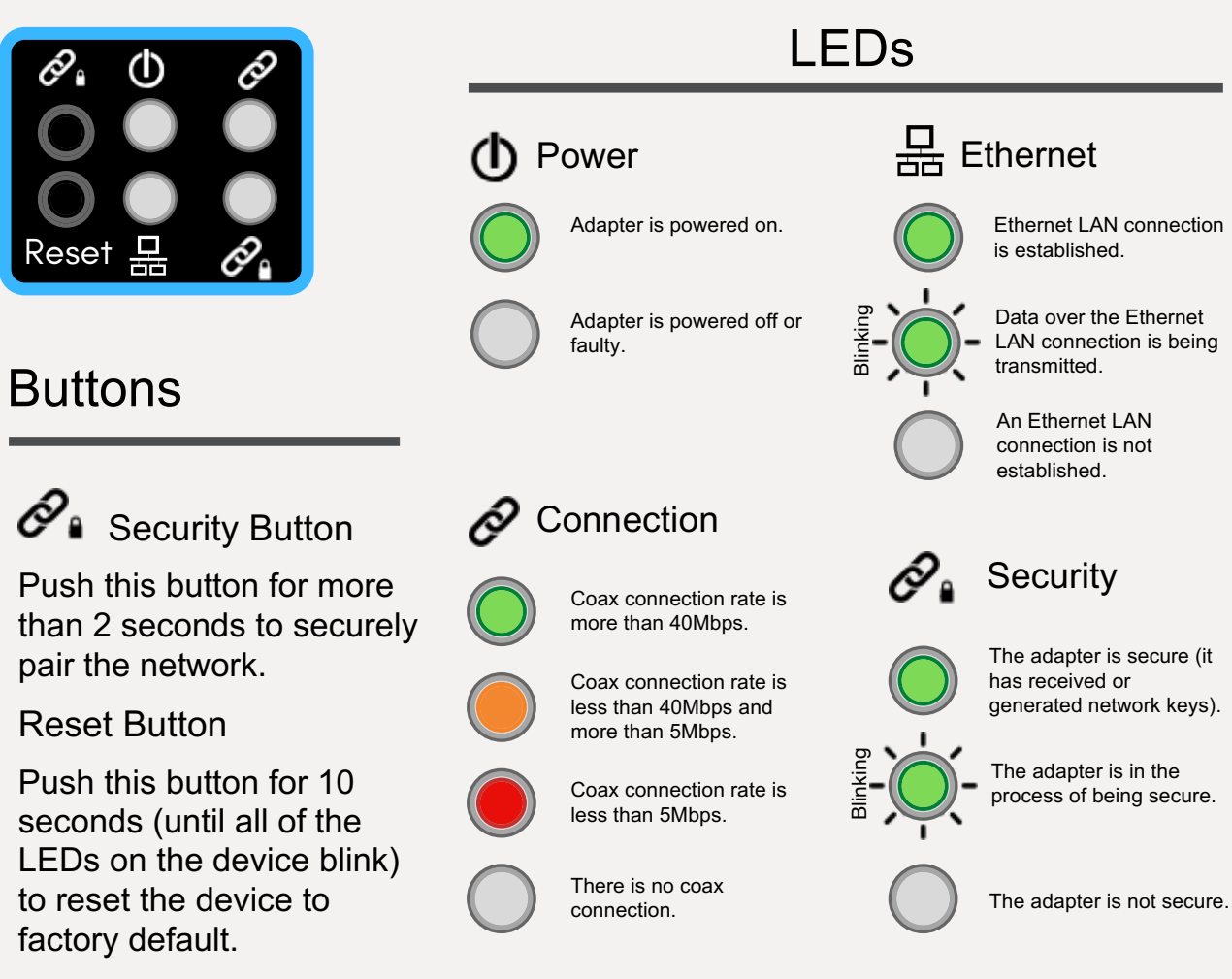

# Frequently Asked Questions

# Need More Help?

(855) 313-4433 support@nexuslinkusa.com https://nexuslinkusa.com/product/gca-2000-kit

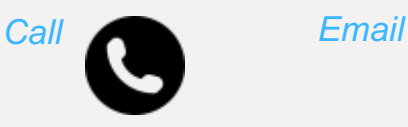

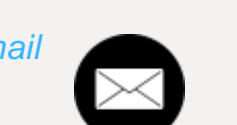

*Visit our webpage for FAQs/ User Manual/ Videos*

To add additional Coax Adapters, follow Steps B and C.

Important Note: If you are adding on to an already securely paired G.hn Coax Network, then you must complete this Step.

You can have up to 16 G.hn Coax Adapters in one G.hn Coax Network.

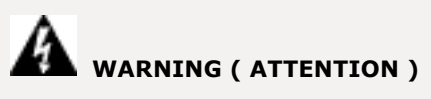

Unplug the power supply from the device before servicing For indoor use only Do NOT open the casing Do NOT use near water Keep away from the fire For use in ventilated environment / space

Débranchez l'alimentation électrique avant l'entretien Cet appareil est conçu pour l'usage intérieur seulement N'ouvrez pas le boîtier N'utilisez pas cet appareil près de l'eau N'approchez pas du feu Veuillez utiliser dans un environnement aéré